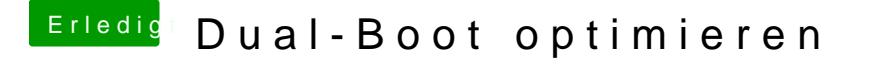

Beitrag von al6042 vom 22. Oktober 2017, 16:00

Cool... Viel Erfolg...

Wie ebenso gestern erwähnt, hatte ein anderer User aus dem Forum da Geschichte erfolgreich konvertieren können. Ich denke, dass ist mal ein richtig hilfreiches Tool.